Лекция 4.

# **ПОСЛЕДОВАТЕЛЬНАЯ ОБРАБОТКА ДАННЫХ**

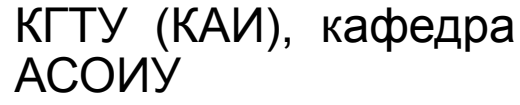

1

*Последовательная обработка данных*

КГТУ (КАИ), кафедра

- **Задача 4.1.** Задана непустая числовая последовательность. Определить, является ли последовательность знакочередующейся.
- Тест1. Вход: -5 3.1 -2 1 -7 Выход: Знаки чередуются.

Тест2. Вход: -5 3.1 2 -1 7 Выход: Знаки не чередуются.

Используем алгоритм 3.3. для обработки последовательности.

АСОИУ

*Последовательная обработка данных*

Одного текущего элемента последовательности

недостаточно, будем сохранять два соседних элемента:

 **xpred** – предыдущий элемент последовательности,

**x** – текущий элемент последовательности.

 При обработке последовательности необходимо искать нарушение знакочередования.

Используем дополнительную переменную

- **flag** признак знакочередования.
- $flag = 1 -$  знаки чередуются,  $0 -$  нет,

инициализация: flag =1.

Программирование и структуры данных *2007 г.*

```
КГТУ (КАИ), кафедра 
                                         АСОИУ
                                                                      4
                                   Последовательная обработка данных
/* Программа 4.1. Знакочередование последовательности чисел */
   #include <stdio.h>
   void main(void)
   {\bf float} xpred, x; {\bf A}^* предыдущее и текущее числа */<br>
int flag = 1; {\bf A}^* flag = 1 - знаки чередуются, 0 - нет */
                                 int flag = 1; /* flag = 1 - знаки чередуются, 0 - нет */
scanf("%f", &xpred) ;
 while( scanf("%f", &x)>0)
    { if (xpred * x >= 0) flag = 0;
   xpred = x; }
 if (flag) printf ("\n Знаки чередуются. ");
 else printf ("\n Знаки не чередуются. ");
   }
```
Введение в программирование

## **ПОСЛЕДОВАТЕЛЬНАЯ ОБРАБОТКА СИМВОЛОВ**

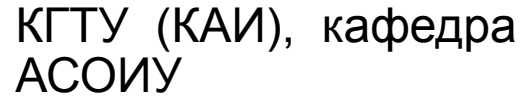

5

*Последовательная обработка символов*

- Значением символьного типа является одиночный символ.
	- В языке C символьные данные рассматриваются как разновидность целых чисел. Числовым значением символа является его код.
	- В языке C над символами разрешаются не только операции присваивания и сравнения, но и арифметические операции.
- В международном стандарте ASCII код символа обычно занимает один байт, но иногда и два байта (в международном коде UNICODE).

Последовательная обработка символов Примеры символьных констант:  $4*5$  $\mathbf{5}$  $\mathbf{a}$  $\mathbf{f}$ n' Специальные (управляющие) символьные константы: Новая строка (new line), '\n' "\t" "\v" Табуляция горизонтальная, вертикальная, "\b" Возврат на шаг (backspace),  $-\sqrt{(}$ обратный слэш),  $\sqrt{''} - (}$  (апостроф),  $\sqrt{''} - ($ кавычка),  $'$ Нулевой символ (байт с нулевым кодом). "\0" • Объявление символьных переменных char  $\leq$ имя> [, $\leq$ имя>]...; или int  $\leq$ имя> [, $\leq$ имя>]...; Например: char s,  $sim = 'Z', c;$ 

> КГТУ (КАИ), кафедра **ACOUY**

Программирование и структуры данных

2007 г.

8

Последовательная обработка символов

• Кодировка цифровых символов:

 $'()' =$ 48  $'1' = '0' + 1 = 49$  $'2' = '0' + 2 = 50$ 

$$
9' = 70' + 9 = 57
$$

Отсюда соотношения:

Код цифры = '0' + Значение цифры

Значение цифры = Код цифры - '0'

### Условие

```
"значение символьной переменой s является
                цифрой"
```
на языке С запишется так:

 $s \ge 0'$  & & s <= '9'

*Последовательная обработка символов* • Коды заглавных латинских букв возрастают по

алфавиту:

 $'A' < 'B' < ... < 'Z'$ .

• Коды строчных латинских букв возрастают:  $a' < b' < ... < z'.$ 

Условие

"значение символьной переменой s является

латинской буквой"

можно записать так:

**(s>='A' && s<='Z') || (s>='a' && s<='z')**

КГТУ (КАИ), кафедра АСОИУ

КГТУ (КАИ), кафедра 10 *Последовательная обработка символов* char s;  $($  или int s; ) **• Ввод символа** из *стандартного входного файла* (клавиатуры) в переменную s: **scanf ("%с", &s);** можно заменить присваиванием **s = getchar ();** Функция getchar() вводит очередной символ из стандартного входного файла и возвращает в виде значения код этого символа.

 $A(\lambda)$ 

*Последовательная обработка символов*

Ввод символа часто пишется внутри условия в операторах **if**, **while**, **do**-**while** и **for**.

• Например, цикл ввода символов до конца файла

**Ввод s; while(s!= конец файла) { Обработка s; Ввод s; }** может иметь вид **while ((s=getchar()) != EOF) Обработка s;**

*Последовательная обработка символов*

- Символическая константа EOF код конца файла (после нажатия клавиш Ctrl-Z или Ctrl-z, затем Enter).
- **• Вывод символа** s в *стандартный выходной файл* (на экран)

```
printf ("%c", s);
```

```
эквивалентен оператору
             putchar (s);
```
• Стандартный входной и выходной файлы, вместо клавиатуры и экрана, можно переадресовать на любой файл магнитного диска.

#### *Коды символов*

13

- **• Задача 4.2.** Вывести коды введенных с клавиатуры символов. Последовательность завершается нажатием клавиши Esc.
- Тест. Вход: Kazan 2007 <Esc>

Выход: K=82, a=97, z=122, a=97, n= 110, =32, 2=50, 0=48, 0=48, 7=55,  $\Box$  = 27

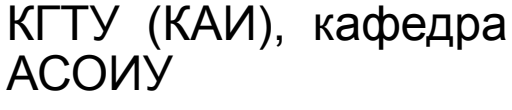

```
Программирование и структуры данных 2007 г.
                               КГТУ (КАИ), кафедра 
                               АСОИУ
                                                     14
                                              Коды символов
• /* Программа 4.2. Коды символов */
  #include <stdio.h>
  #include <conio.h>
   main()
  { int sim;
   printf("\n Введи текст, завершив клавишей Esc\n");
    do
    { sim=getch(); putchar(sim);
      printf("=%d, ",sim);
   } 
    while( sim!=27);
    puts(" Нажми любую клавишу"); getch();
    return 0;
  }
```
*Последовательная обработка символов*

### **Подсчет строк, слов и символов**

**• Задача 4.3.** Составить программу подсчета во входном тексте количества строк, слов и символов.

Словом считается любая последовательность символов, не содержащая пробелов, символов табуляции и новой строки. Строка заканчивается символом новой строки.

• Тест. Вход: Если друг оказался вдруг И не друг, и не враг, а так. Выход: Строк: 2, слов: 12, символов: 53.

 Количество символов считаем сразу после ввода, количество строк – по количеству символов '\n', а количество слов – при вводе символа не разделителя, перед которым был разделитель. Используем для этого флаг разделителя.

*Пояснения к программе* **• switch** (переключить) - оператор переключателя для организации многовариантного ветвления.  **switch** (выражение) { [ **case** цел-конст-выраж: [оператор...]]... [ **default**: оператор...] [ **case** цел-конст-выраж: [оператор...]]... }

**• case** (случай) - вариант ветвления, можно пометить целой или символьной константой (или константным выражением). Вычисляется значение выражения. Переключатель осуществляет переход к одному из вариантов case, константное выражение которого совпадает с вычисленным значением, или к метке default (умолчание), если не совпадает ни с одной из констант вариантов ветвления.

Каждый вариант обычно заканчивается оператором break.

16

```
Последовательная обработка символов
/* Программа 4.3. Подсчет строк, слов и символов
\prime^* текст :: = символ...
                                            \star /
                                                         \star/* символ :: = разделитель | символ-слова
   /* разделитель :: = пробел | новая-строка | табуляция
                                                                 \star| конец-файла
   /*
   /* символ-слова - любой символ, кроме разделителей */
\#include \lestdio h>
#define DA 1
   #define NET 0
void main ()
                       /* Текущий символ (int для EOF)
                                                             \star\{ int sim;
    int kstr, ksl, ksim; /* Кол-во строк, слов и символов
                                                             \starint razdel; / / Флаг символа - разделитель
                                                         \star/
 \alpha razdel = DA; \alpha \alpha 1-й символ текста - начальный
                                                        \starКГТУ (КАИ), кафедра
                                                                17
```
**ACOUV** 

```
КГТУ (КАИ), кафедра 
                                                                                                  18
                                                        Подсчет строк, слов и символов
kstr = ksl = ksim = 0;while ((sim = getchar())!= EOF)
      {
         ksim++;
    switch (sim)
     \{ case '\n':
            kstr++;
           razdel = DA; break; \frac{1}{2} \frac{1}{2} \frac{1}{2} \frac{1}{2} \frac{1}{2} \frac{1}{2} \frac{1}{2} \frac{1}{2} \frac{1}{2} \frac{1}{2} \frac{1}{2} \frac{1}{2} \frac{1}{2} \frac{1}{2} \frac{1}{2} \frac{1}{2} \frac{1}{2} \frac{1}{2} \frac{1}{2} \frac{1}{2} 
    case ' ':
         case '\t':
           razdel = DA; break;
   default: /* Символ слова не разделитель */<br>if (razdel) /* Предыдущий символ - разд
                                      /* Предыдущий символ - разделитель */
               \{ ksl++; razdel = NET; \} }
      }
  printf ("Строк: %d, слов: %d, символов %d. \n", kstr, ksl, ksim);
     }
```
АСОИУ